1. Basic Commands (11.11%)

# **Learning Targets**

#### 1.1 I can use the following commands with Tracey the Turtle: forward, backward, right, left, penup, pendown and turning at various angles.

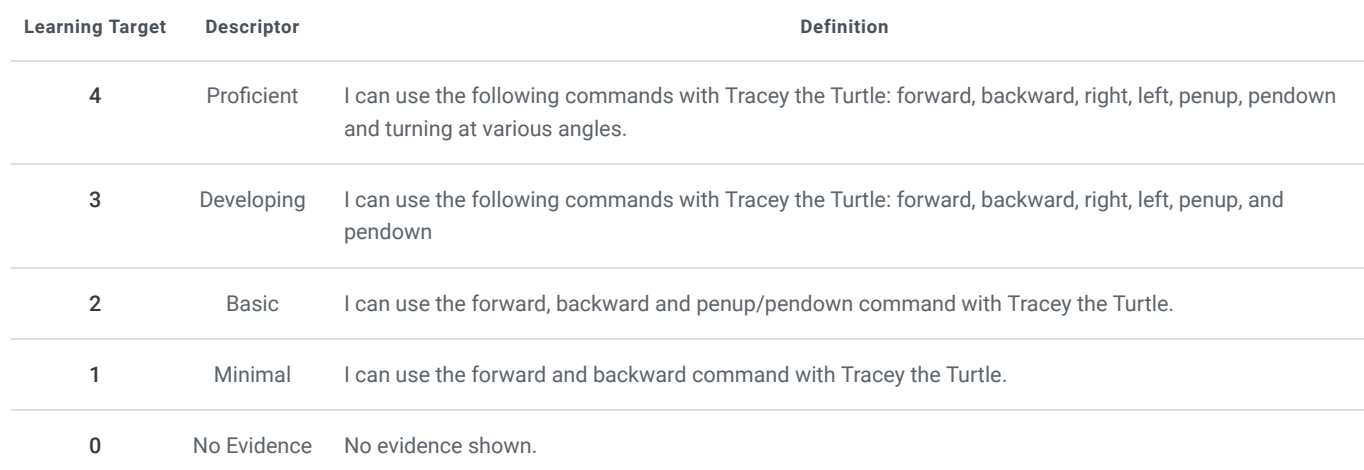

### 2. For Loops (11.11%)

# **Learning Targets**

# 2.1 I can determine when to use a for loop in a Tracy the Turtle program and create it with proper counting values.

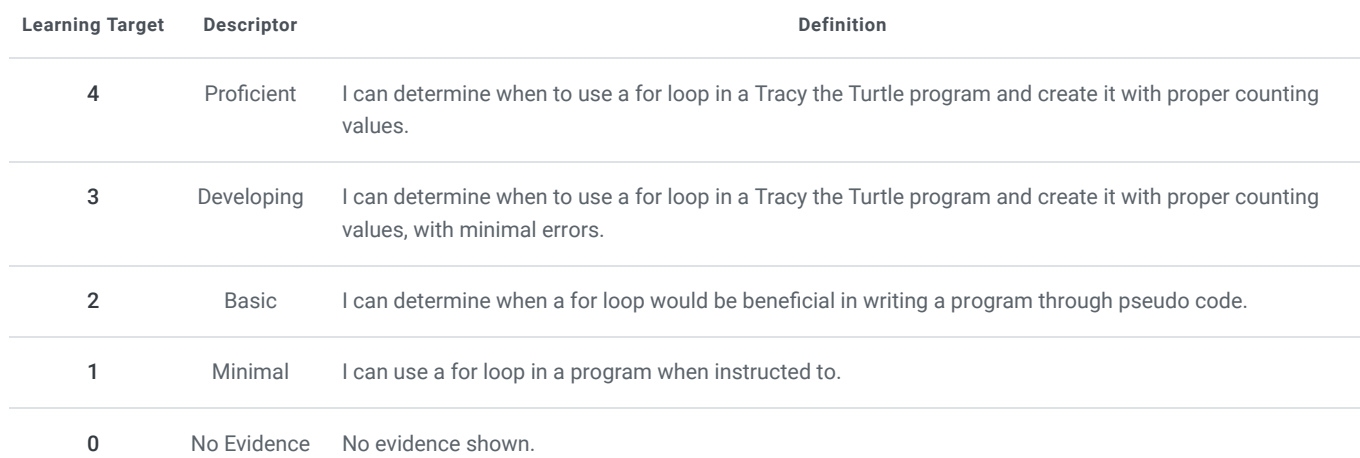

CW High School

Computer Programming I

Í Edit page

# 3. Artistic Effects (11.12%)

#### **Learning Targets**

3.1 I can incorporate artistic effect in any code using Tracy the Turtle. I can use Tracy commands to incorporate multiple colors, fill in blank spaces, and clear spaces.

CW High School

Computer Programming I

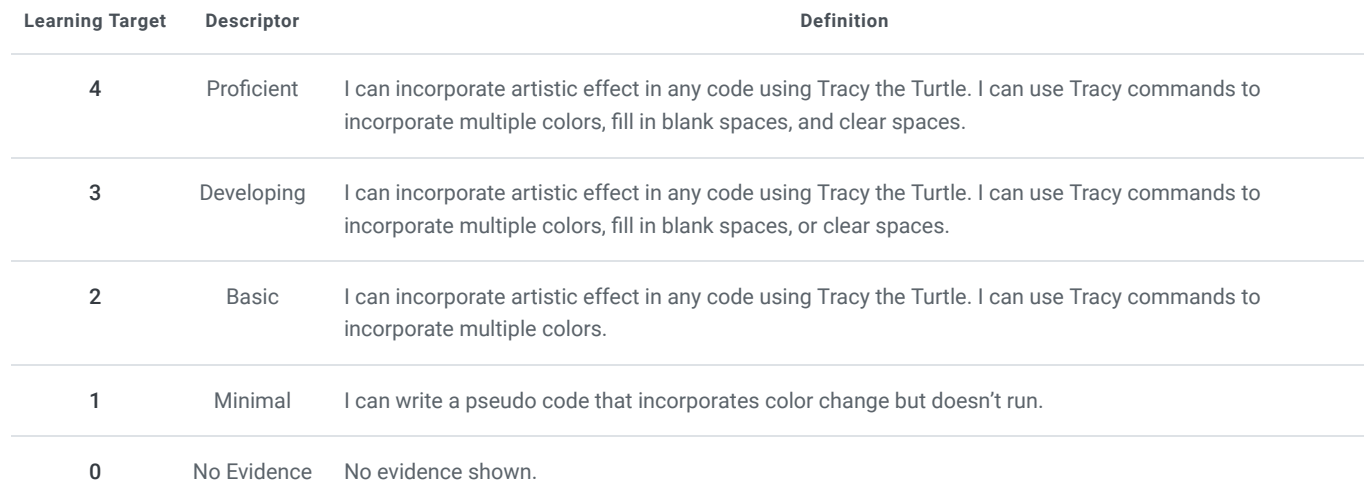

#### 4. Top Down Design (11.11%)

#### **Learning Targets**

4.1 I can use a Top Down Design approach in Tracy the Turtle to create a code using Functions and For Loops.

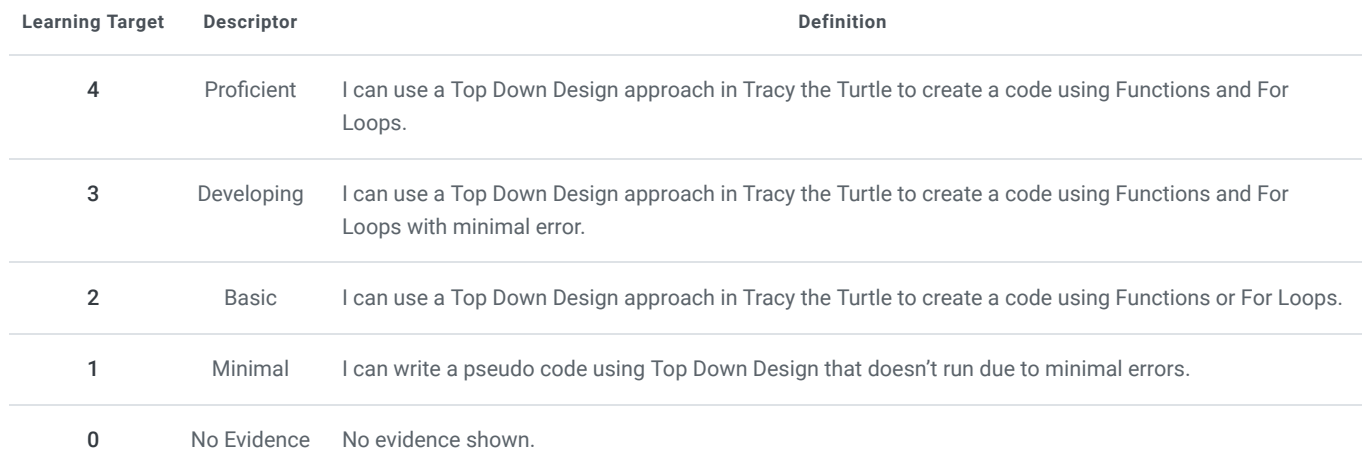

#### 8/18/22, 11:00 AM Curriculum Builder - Curriculum Print Report

# CW High School Computer Programming I

# **Learning Targets**

# 5.1 I can demonstrate mastery of functions by using multiple functions in Tracy the Turtle to create a code.

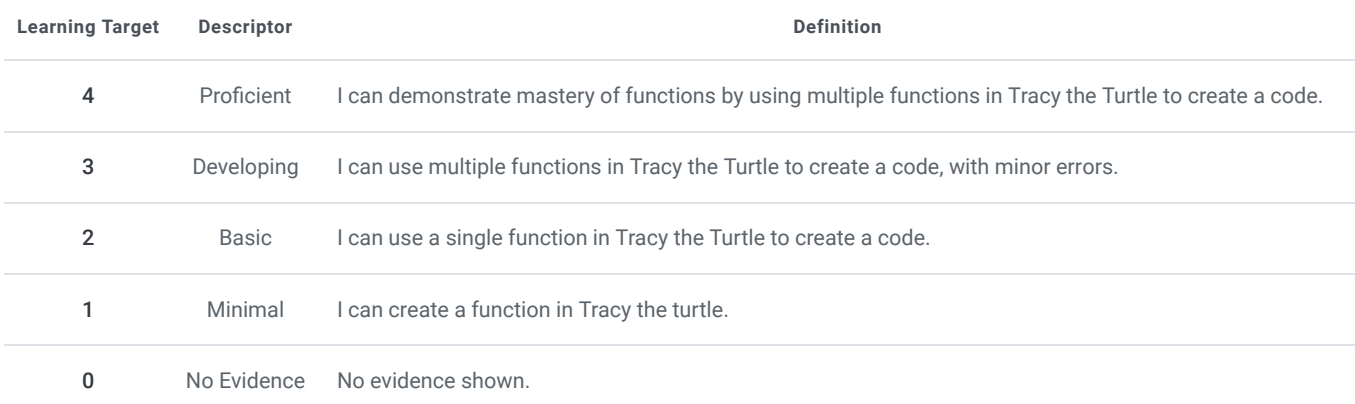

# 6. Variables and User Input (11.11%)

#### **Learning Targets**

### 6.1 I can use both variables and user input of all types (str, int, float) to write a code in Tracy the Turtle.

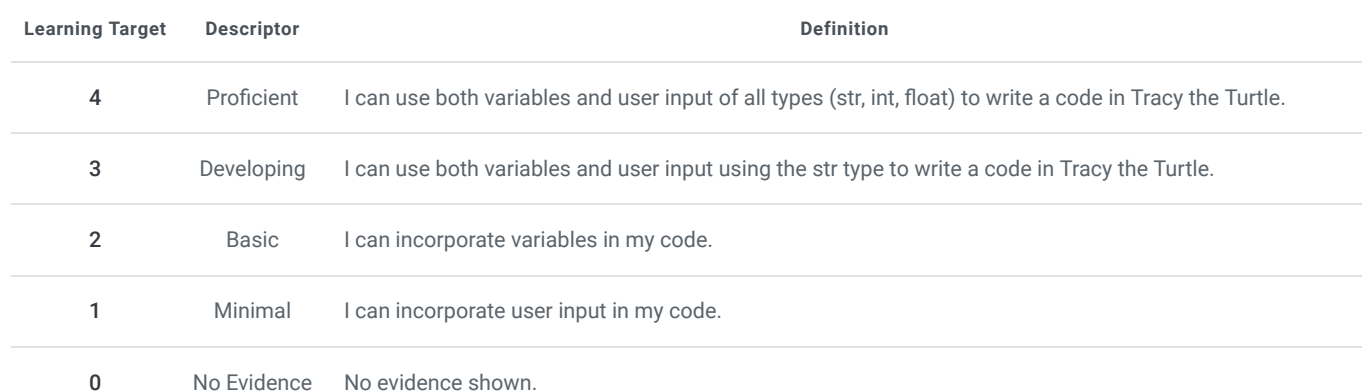

#### 8/18/22, 11:00 AM Curriculum Builder - Curriculum Print Report

# CW High School Computer Programming I

# 7. If/Else Statements (11.11%)

#### **Learning Targets**

#### 7.1 I can use if/else statements to write a program in Tracy the Turtle.

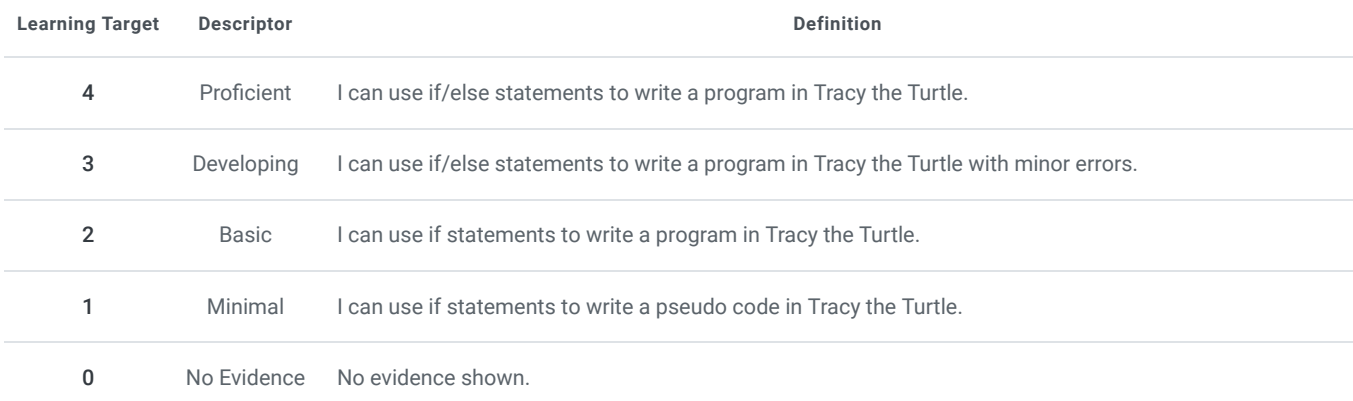

# 8. While Loops (11.11%)

#### **Learning Targets**

#### 8.1 I can properly use and end a while loop to write a program.

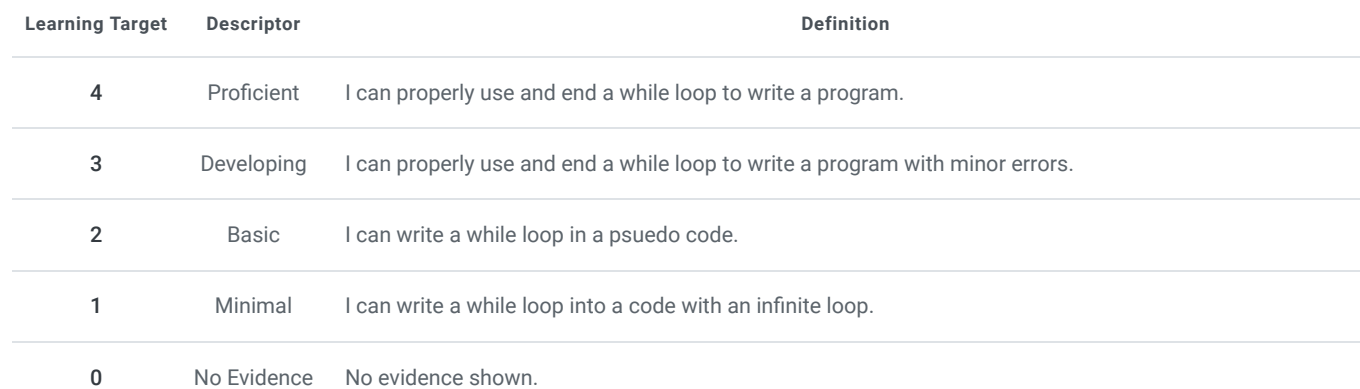

╱ Edit page

# CW High School Computer Programming I

9. Advanced Programming (11.11%)

#### **Learning Targets**

9.1 I can write an advanced program in Tracy the Turtle that incorporates all previous topics and intertwines them.

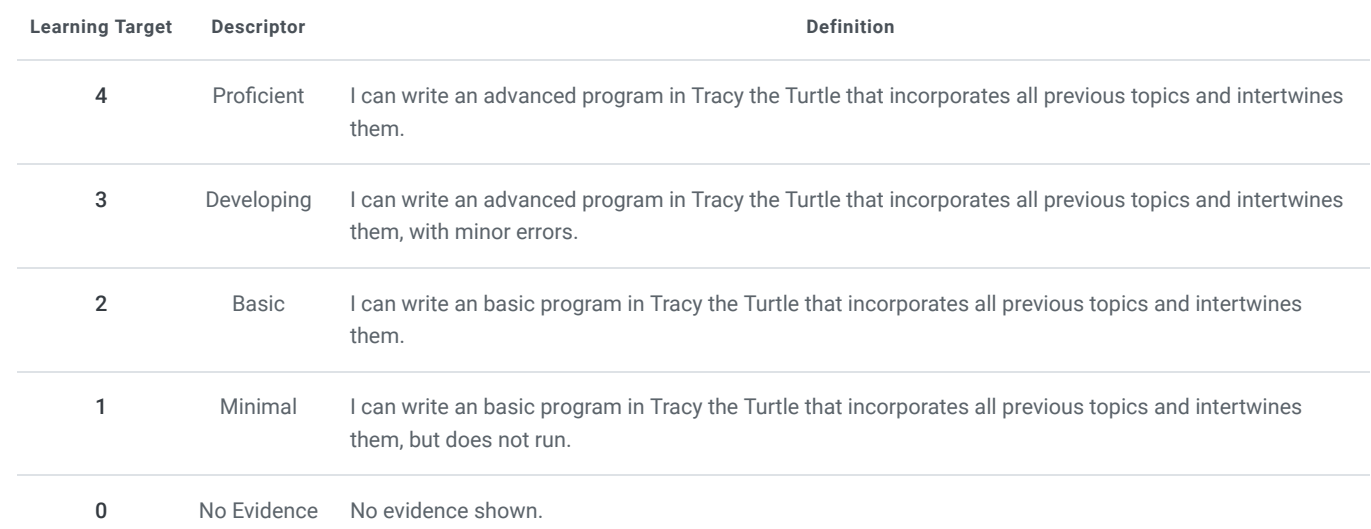

**Submitted on 7/6/2021 by**